### L293

## H Bridge

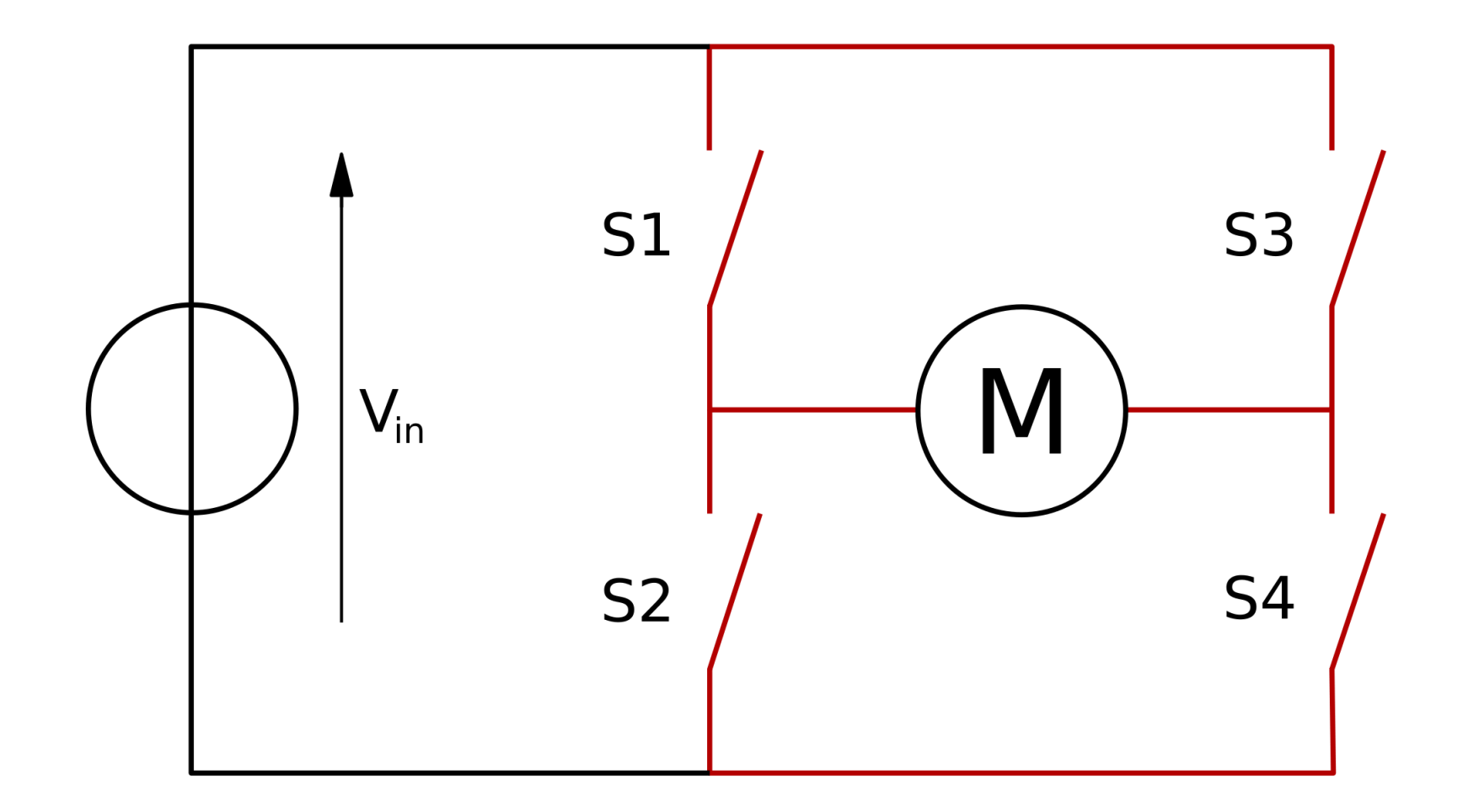

### H-Bridge. Change rotation

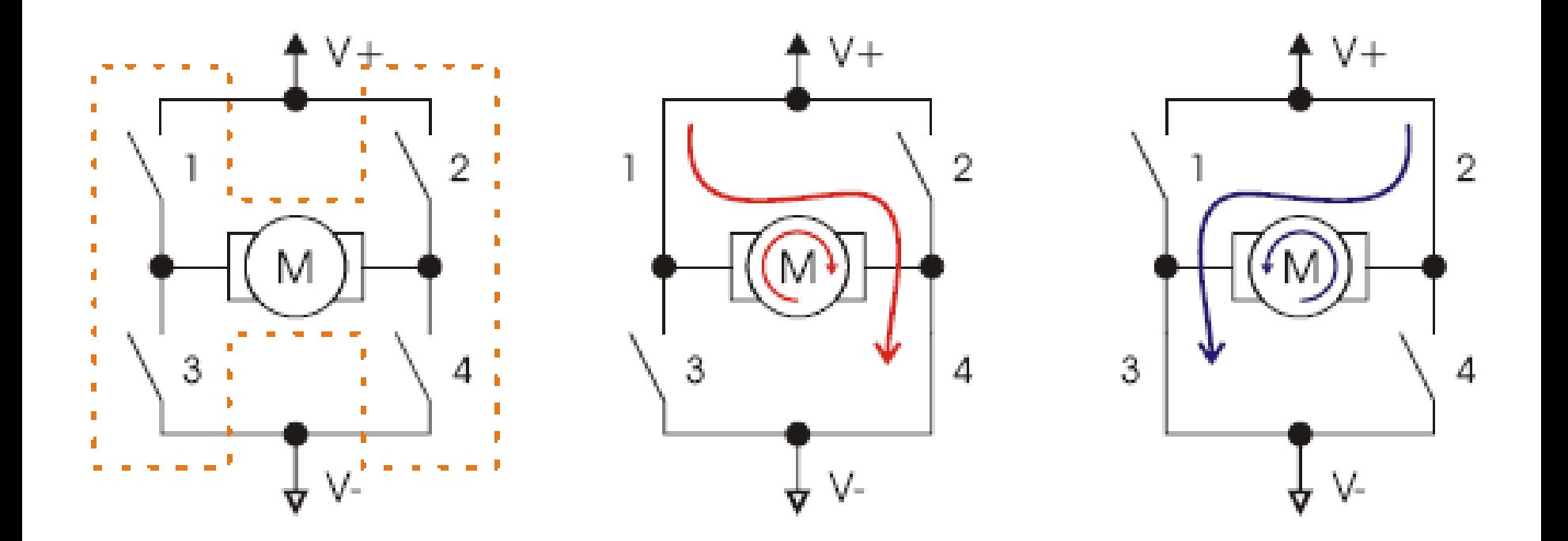

### Data sheet

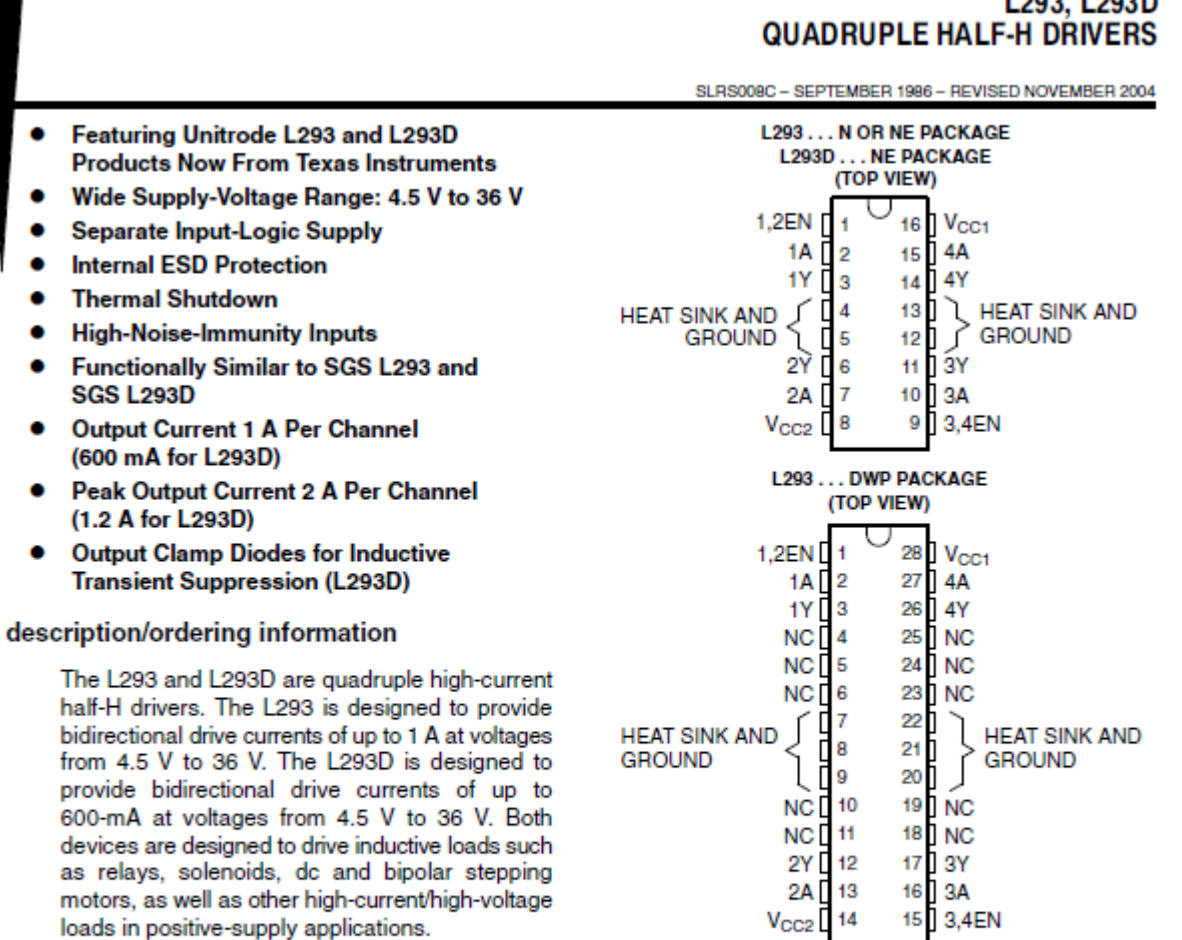

L000 L000D

All inputs are TTL compatible. Each output is a complete totem-pole drive circuit, with a Darlington transistor sink and a pseudo-

provide 600-mA

loads in

Darlington source. Drivers are enabled in pairs, with drivers 1 and 2 enabled by 1,2EN and drivers 3 and 4 enabled by 3,4EN. When an enable input is high, the associated drivers are enabled, and their outputs are active and in phase with their inputs. When the enable input is low, those drivers are disabled, and their outputs are off and in the high-impedance state. With the proper data inputs, each pair of drivers forms a full-H (or bridge) reversible drive suitable for solenoid or motor applications.

#### description/ordering information (continued)

On the L293, external high-speed output clamp diodes should be used for inductive transient suppressio A V<sub>CC1</sub> terminal, separate from V<sub>CC2</sub>, is provided for the logic inputs to minimize device power dissipatio The L293and L293D are characterized for operation from 0°C to 70°C.

#### block diagram

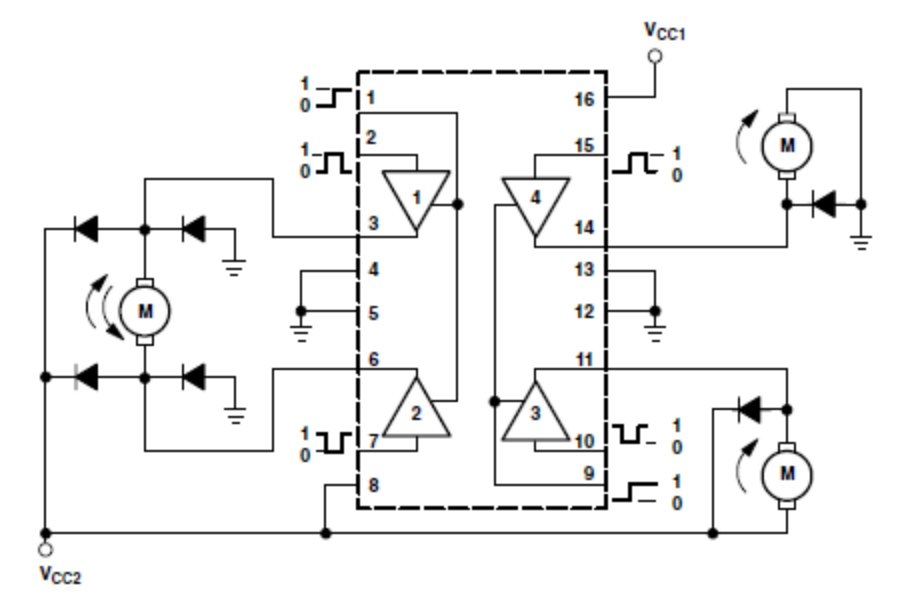

NOTE: Output diodes are internal in L293D.

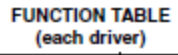

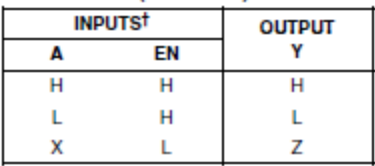

 $H =$  high level, L = low level, X = irrelevant,  $Z = high$  impedance (off)

<sup>†</sup> In the thermal shutdown mode, the output is in the high-impedance state, regardless of the input levels.

### L293, L293D<br>QUADRUPLE HALF-H DRIVERS

SLRS008C - SEPTEMBER 1986 - REVISED NOVEMBER 2004

logic diagram

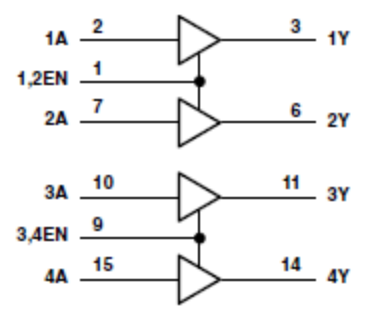

schematics of inputs and outputs (L293)

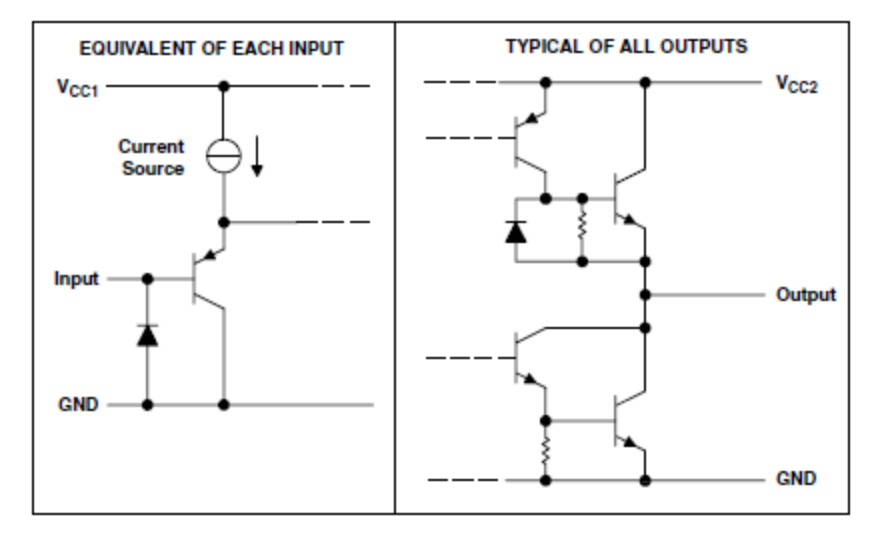

schematics of inputs and outputs (L293D)

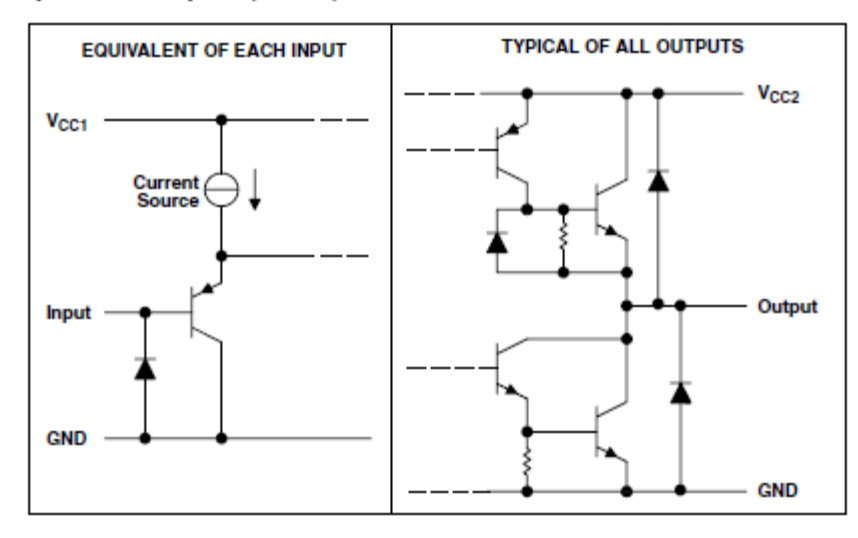

absolute maximum ratings over operating free-air temperature range (unless otherwise noted)<sup>†</sup>

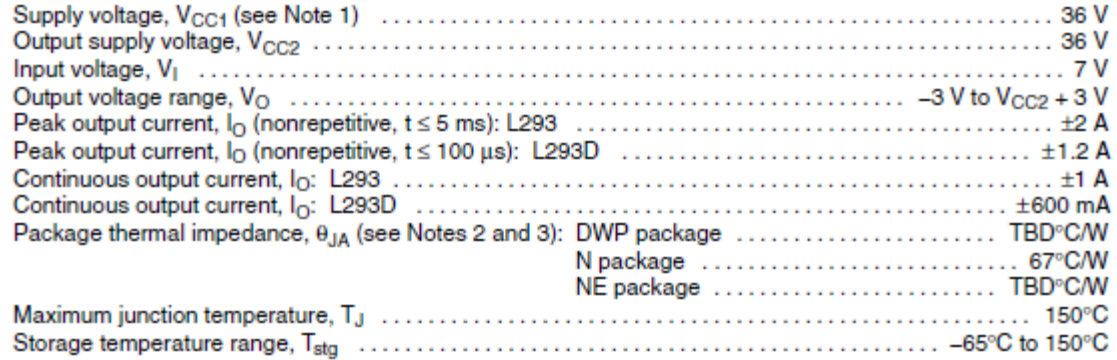

<sup>†</sup> Stresses beyond those listed under "absolute maximum ratings" may cause permanent damage to the device. These are stress ratings only, and functional operation of the device at these or any other conditions beyond those indicated under "recommended operating conditions" is not implied. Exposure to absolute-maximum-rated conditions for extended periods may affect device reliability.

- NOTES: 1. All voltage values are with respect to the network ground terminal.
	- 2. Maximum power dissipation is a function of  $T_J(max)$ ,  $\theta_{JA}$ , and  $T_A$ . The maximum allowable power dissipation at any allowable ambient temperature is  $P_D = (T_J(max) - T_A)/\theta_{JA}$ . Operating at the absolute maximum T<sub>J</sub> of 150°C can affect reliability.
	-

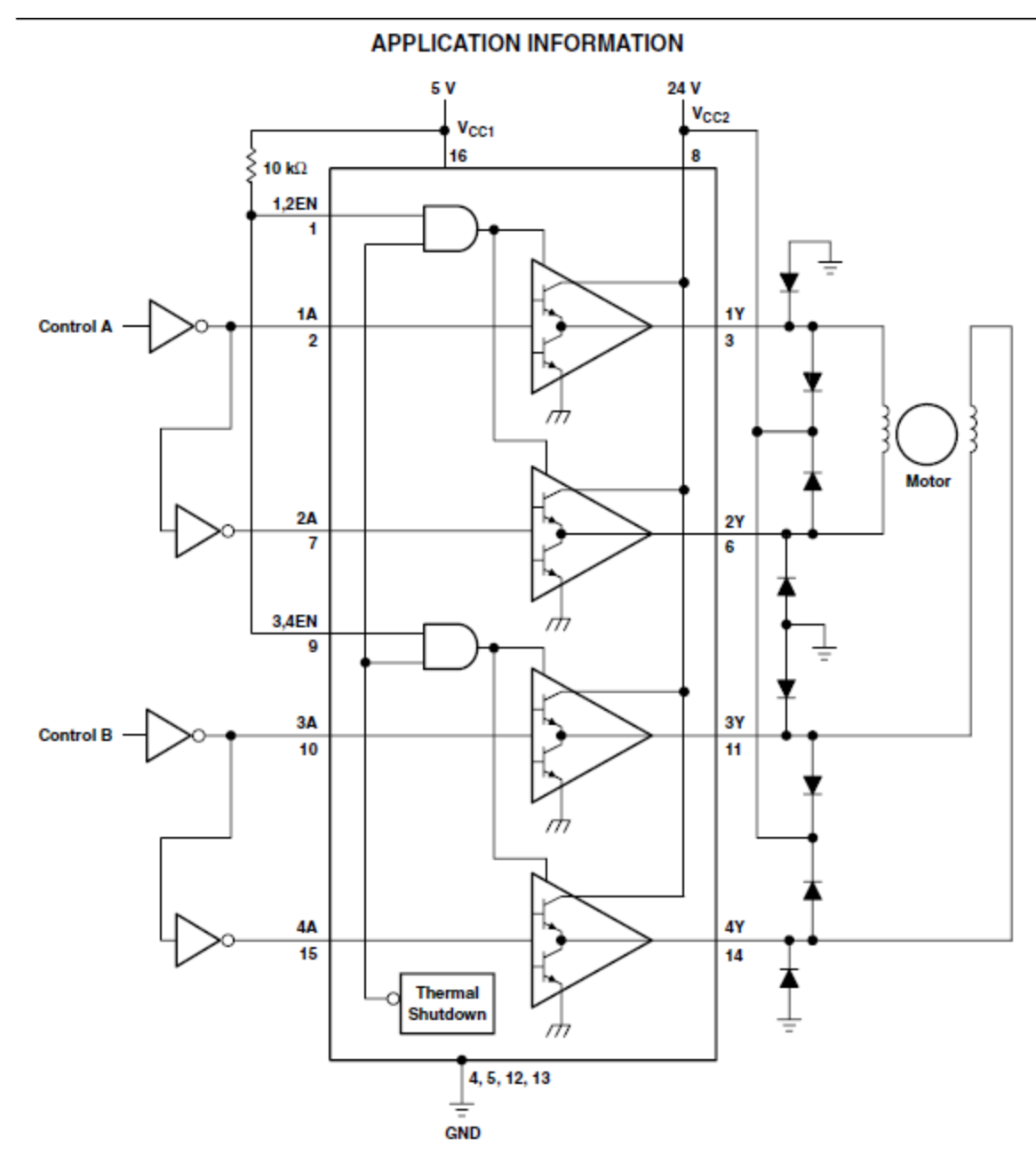

Figure 2. Two-Phase Motor Driver (L293)

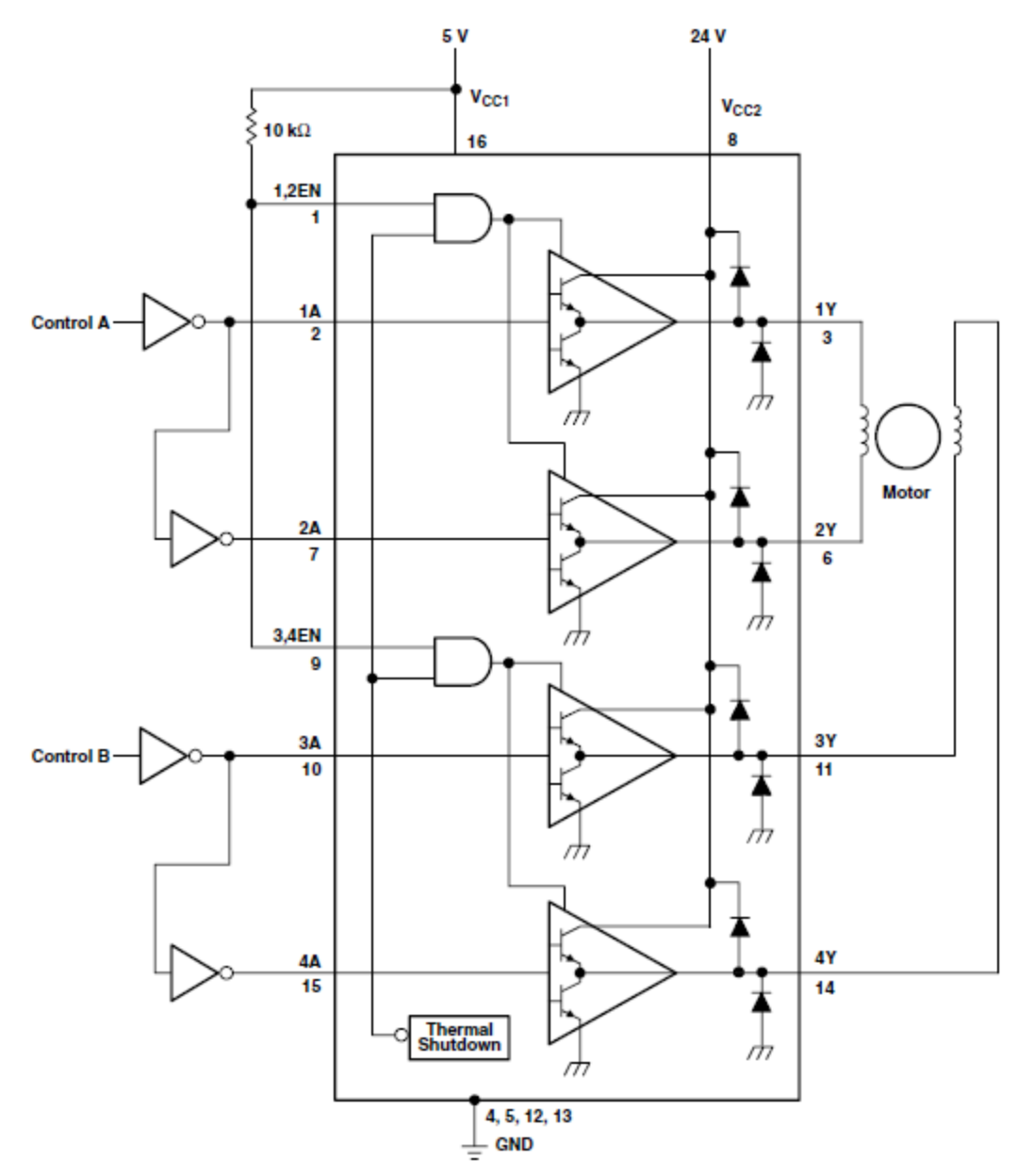

Figure 3. Two-Phase Motor Driver (L293D)

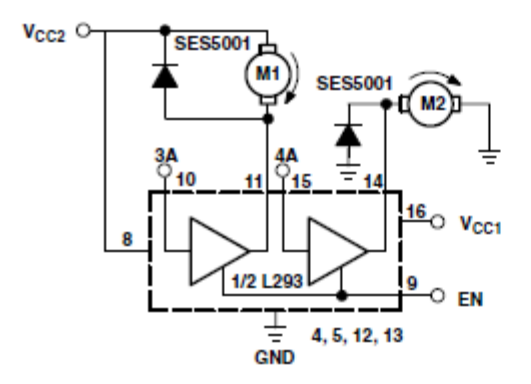

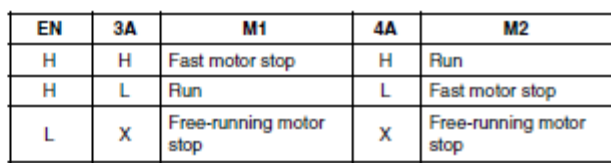

 $L = low, H = high, X = don't care$ 

Figure 4. DC Motor Controls<br>(connections to ground and to<br>supply voltage)

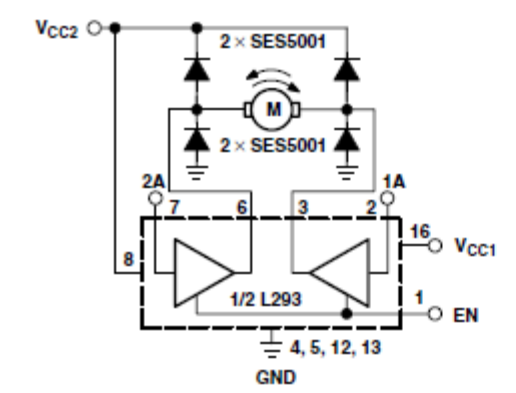

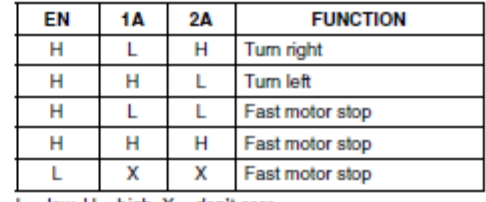

 $L =$  low,  $H =$  high,  $X =$  don't care

Figure 5. Bidirectional DC Motor Control

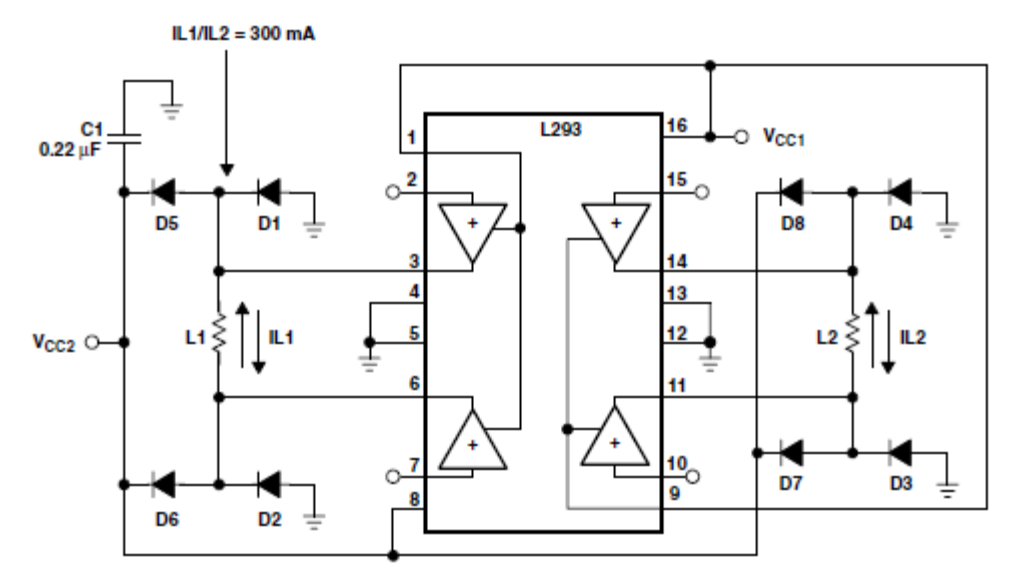

 $D1-D8 = SESS001$ 

#### Figure 6. Bipolar Stepping-Motor Control

#### mounting instructions

The Rthj-amp of the L293 can be reduced by soldering the GND pins to a suitable copper area of the printed circuit board or to an external heat sink.

Figure 9 shows the maximum package power  $P_{TOT}$  and the  $\theta_{JA}$  as a function of the side  $\ell$  of two equal square copper areas having a thickness of 35 µm (see Figure 7). In addition, an external heat sink can be used (see Figure 8).

During soldering, the pin temperature must not exceed 260°C, and the soldering time must not exceed 12 seconds.

The external heatsink or printed circuit copper area must be connected to electrical ground.

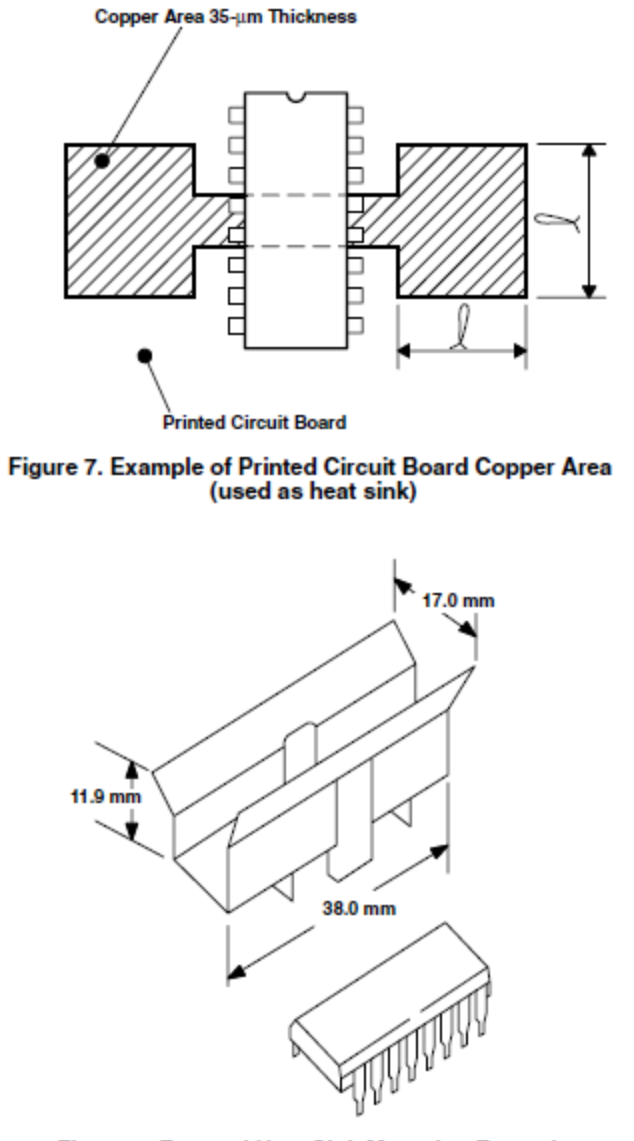

Figure 8. External Heat Sink Mounting Example<br>( $\theta_{\mathsf{JA}}$  = 25°C/W)

### *L293D H Bridge DC motor controller with Arduino*

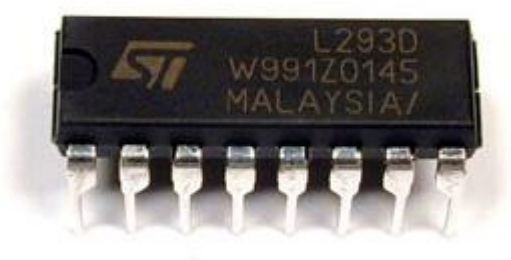

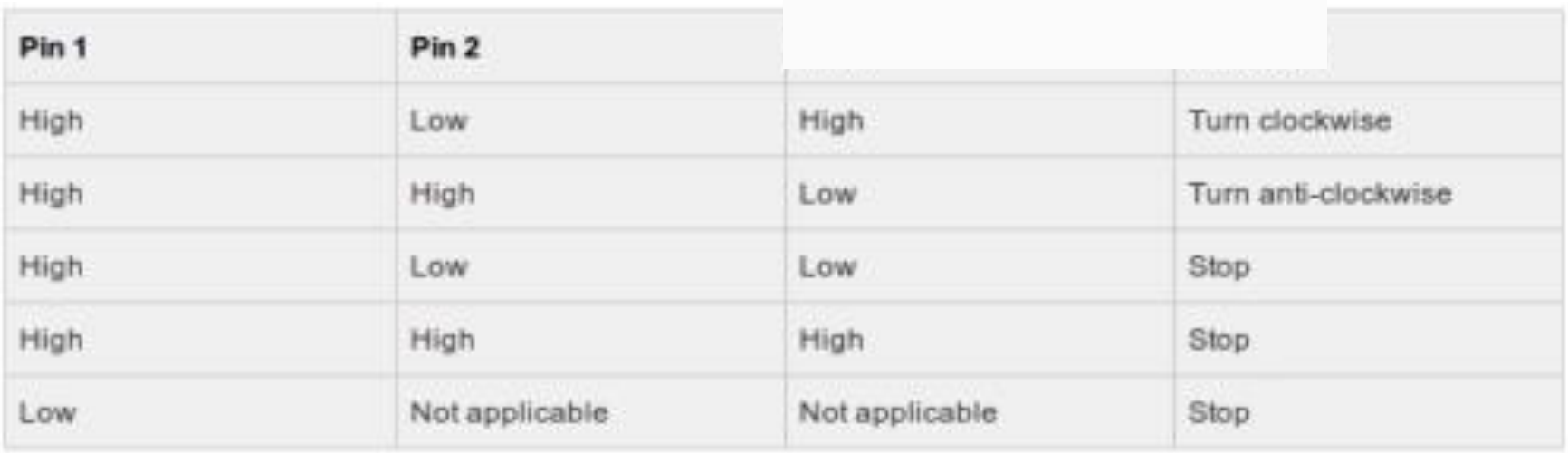

**Turn on your circuit and the motor will rotate to one direction. Press the button and the motor will rotate to the other side.**

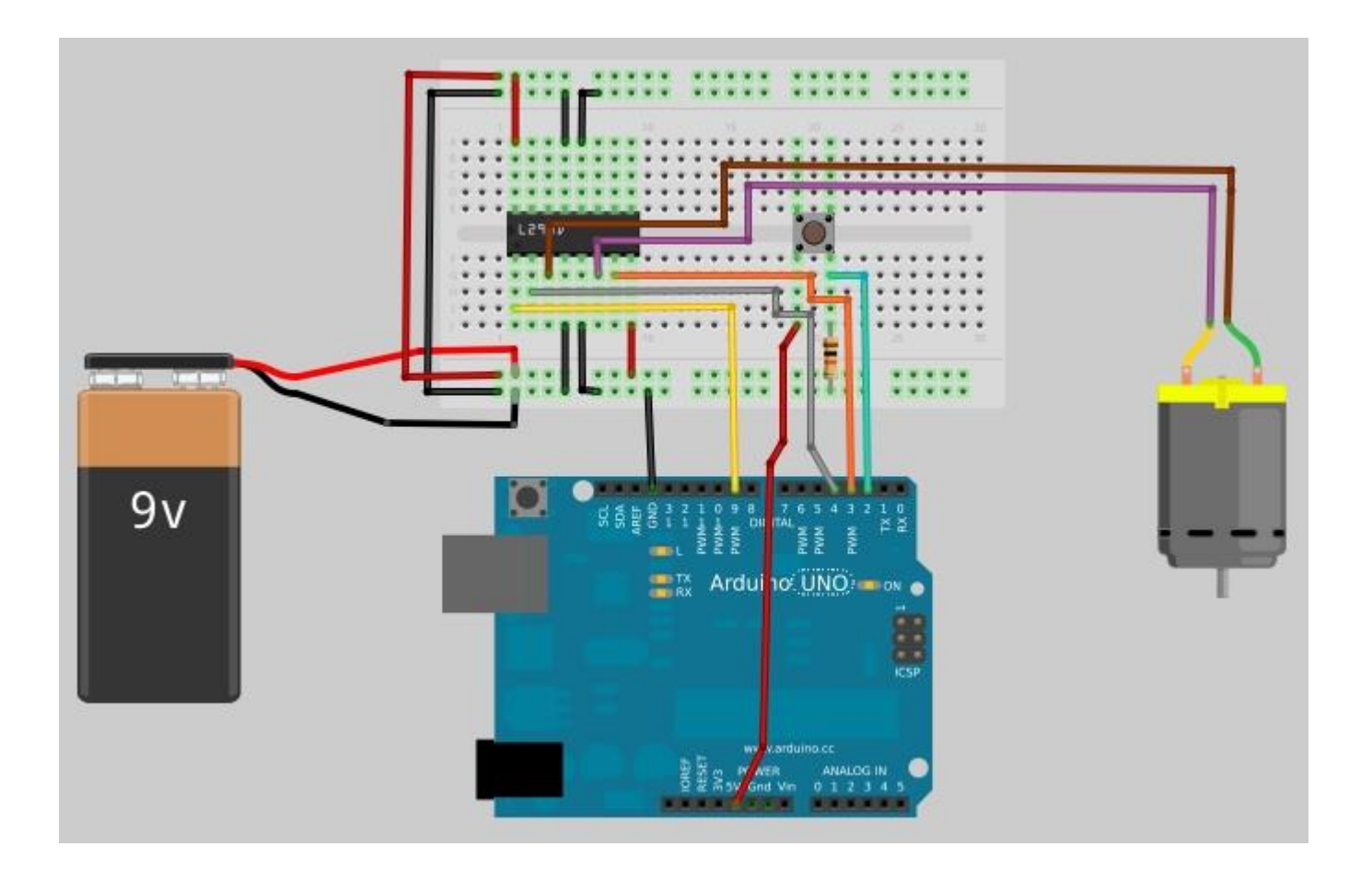

### *Upload this code:*

int switchPin =  $2$ ; // switch input int motor1Pin1 =  $3$ ; // pin 2 on L293D int motor1Pin2 = 4; // pin 7 on L293D int enablePin =  $9$ ; // pin 1 on L293D void setup() {

// set the switch as an input:

pinMode(switchPin, INPUT);

// set all the other pins you're using as outputs:

pinMode(motor1Pin1, OUTPUT);

pinMode(motor1Pin2, OUTPUT);

pinMode(enablePin, OUTPUT);

// set enablePin high so that motor can turn on: digitalWrite(enablePin, HIGH);

}

void loop() {

}

}

}

// if the switch is high, motor will turn on one direction:

```
if (digitalRead(switchPin) == HIGH) {
```

```
digitalWrite(motor1Pin1, LOW); // set pin 2 on L293D low
digitalWrite(motor1Pin2, HIGH); // set pin 7 on L293D high
```
// if the switch is low, motor will turn in the opposite direction: else {

```
digitalWrite(motor1Pin1, HIGH); // set pin 2 on L293D high
digitalWrite(motor1Pin2, LOW); // set pin 7 on L293D low
```
Ref.: *http://garagelab.com/profiles/blogs/tutorial-l293d-h-bridge-dcmotor-controller-with-arduino*

# End